| •                                                                                                    | 株・  ダ・  国   単画  ゆゆ・ウ・                                                                                                    |                                                                  |                                                                                       |                                                                                                    |                                                | Quick Access                                                                                            |
|----------------------------------------------------------------------------------------------------|----------------------------------------------------------------------------------------------------|------------------------------------------------------------------|---------------------------------------------------------------------------------------|----------------------------------------------------------------------------------------------------|------------------------------------------------|----------------------------------------------------------------------------------------------------|
| Project Explorer 33                                                                                                    |                                                                                                    | B# 0                                                             | € Expressions S                                                                       |                                                                                                    |                                                | (1) 에 티 🔶 🗶 強國 🗂 러 👘 👘                                                                                  |
| <ul> <li>2837x RFFT /</li> <li>Binaries</li> <li>Includes</li> <li>FLASH_FAST</li> <li>RAM</li> <li>examples_st</li> <li>F2837xD_At</li> <li>F2837xD_Ct</li> </ul>                                                                                                    |                                                                                                    |                                                                  | Expression<br>© EFFTin1Buff<br>(on freq<br>Add new expression                         | Type<br>unsigned int[1024]<br>float                                                                                                    | Value<br>[2584,2315,2098,2037,2025]<br>50000.0 | Address<br>DxXD010000@Data<br>DxXD00A00E@Data                                                           |
| <ul> <li>F2837xD_D(</li> <li>F2837xD_EF</li> <li>F2837xD_FF</li> <li>F2837xD_FF</li> </ul>                                                                                                    | Move<br>Rename F2<br>Import                                                                                                    |                                                                  | 🚳 Getting Started 🙁 NewTargetConfiguration.c                                          | ccomi 🔒 main.c 🕫                                                                                                    |                                                | 🕱 Target Configurations % 🚿 🦑 🖨 🐡                                                                       |
| <ul> <li>@F2837D_Gi</li> <li>@F2837D_Gi</li> <li>@F2837D_H</li> <li>@F2837D_H</li> <li>@F2837D_H</li> <li>@F2837D_H</li> <li>@F2837D_H</li> <li>@F2837D_V</li> <li>@F2837D_V</li> <li>@F2837D</li></ul> | Export.     Show Build Settings.      Build Project     Clean Project     Clean Project     Clean Project     Clean Project     Clean Project     Clean Project     Alate Targets     Debug As     Restore from Local History     Team     Properties     Alt-Enter | Manage<br>Set Adve ><br>Build All<br>Clean All<br>Build Selected | 201         RFF[f32]phase(hnd, rff1);           202         rendif // IPS3062300,170/ | //Calculate phase<br>puency component of signal frequency<br>gov/the is only used for finding frequency<br>gov/the sample spunce wave<br>()<br>()<br>()<br>()<br>()<br>()<br>()<br>()<br>()<br>() |                                                | type filter text<br>> Ge Forjects<br>→ Guse Defined<br>K NewTargetConfiguration.comt                    |
|                                                                                                    |                                                                                                    |                                                                  | 313 }<br>314                                                                          |                                                                                                    | •                                              | Click the New button to create a new target configuration file. Click <u>here</u> to hide this message. |
|                                                                                                    |                                                                                                    |                                                                  | Console 22                                                                            | Ba 🖬 🖻 🖬 🐨 🗖 🔹 🗖 🔹 🧰                                                                                                    | AT LIGHTING A MANNE                            |                                                                                                    |
|                                                                                                    |                                                                                                    |                                                                  | New Target Configuration.ccm                                                          |                                                                                                    | 0 errors, 2 warnings, 0 others<br>Description  | Resource Path<br>cified: "code, 2837x_RFFT_ADC,<br>main.c /2837x_RFFT_ADC_F                             |
| G 2837x RJ                                                                                                    |                                                                                                    |                                                                  |                                                                                       |                                                                                                    |                                                |                                                                                                    |

## Rebuild project:

| 💌 🔄 🗞 🔹 💋 🎋 🔹 🛷 💌 🛄 🚱 🚺 🍄 🗘 🖛 🖒                 | × •                                                                                                    |                                                                   |                                                                                                    |                                            |              |                            | Quick Access              | i 🖻 🖬 🕯       |
|-------------------------------------------------|----------------------------------------------------------------------------------------------------|-------------------------------------------------------------------|----------------------------------------------------------------------------------------------------|--------------------------------------------|--------------|----------------------------|---------------------------|---------------|
|                                                 | & Expressions                                                                                                    |                                                                   |                                                                                                    |                                            |              | <i>b</i>                   | 4 E + X % B []            | -             |
|                                                 |                                                                                                    |                                                                   |                                                                                                    |                                            |              | 2.                         | Vis 🖂 🐨 🦇 Vis 🔯 🗔 1.3 (   |               |
| 2837x_RFFT_ADC_RT [Active - FLASH_FASTRTS]      | Expression                                                                                                    | Type                                                              | Value                                                                                                    | Addr                                       |              |                            |                           |               |
| > scinaries                                     | > 🥭 RFFTin1Buff                                                                                                    | unsigned int[1024]                                                | [2584,2315,2098,2037,2025                                                                                          |                                            | 0010000@Data |                            |                           |               |
| Spinctudes SeFLASH_FASTRTS                      | (%) freq                                                                                                    | float                                                             | 50000.0                                                                                                    | 0x00                                       | 000A00E@Data |                            |                           |               |
| > CASH_RASTRIS                                  | + Add new expression                                                                                                    |                                                                   |                                                                                                    |                                            |              |                            |                           |               |
| > & examples_setup.c                            |                                                                                                    |                                                                   |                                                                                                    |                                            |              |                            |                           | e 🖻 🕆         |
| F2837xD_Adc.c                                   | Getting Started 🔀 NewTargetConfiguration.co                                                                                                    |                                                                   |                                                                                                    |                                            |              | Target Configurations      | N N N                     | 4. E - 1      |
| F2837xD_CodeStartBranch.asm                     | 312 freq = F_PER_SAMPLE * (floa<br>313 }                                                                                                    | t)j;                                                              |                                                                                                    |                                            | ^ <u>=</u>   | type filter text           |                           |               |
| F2837xD_DefaultISR.c                            | 313 }<br>314                                                                                                    |                                                                   |                                                                                                    |                                            |              | > 🧀 Projects               |                           |               |
| F2837xD_EPwm.c                                  | 315 // Execution never reaches this                                                                                                    | noint                                                             |                                                                                                    |                                            |              | V 🗁 User Defined           |                           |               |
| F2837xD_FPU_RFFT_ADC_RT_Ink.cmd                 | 1316 return 1;                                                                                                    | peare                                                             |                                                                                                    |                                            |              | R NewTargetConf            | figuration.ccxml          |               |
| F2837xD_GlobalVariableDefs.c                    | 317 }                                                                                                    |                                                                   |                                                                                                    |                                            |              |                            |                           |               |
| F2837xD_Gpio.c                                  | 318                                                                                                    |                                                                   |                                                                                                    |                                            |              |                            |                           |               |
| F2837xD_Headers_nonBIOS_cpu1.cmd                | 319// End of main                                                                                                    |                                                                   |                                                                                                    |                                            |              |                            |                           |               |
| F2837xD_PieCtrl.c                               | 320                                                                                                    |                                                                   |                                                                                                    |                                            |              |                            |                           |               |
| F2837xD_PieVect.c                               | 321//! \brief ADC Interrupt Service Ro<br>322//! The ISR will store each sampled                                                                                                    |                                                                   |                                                                                                    |                                            |              |                            |                           |               |
| F2837xD_SysCtrl.c                               | 323//! raise the flag once the buffer                                                                                                    |                                                                   | 1                                                                                                    |                                            |              |                            |                           |               |
| F2837xD_usDelay.asm                             | 324//1                                                                                                    | 15 1011                                                           |                                                                                                    |                                            |              |                            |                           |               |
| a main.c                                        | 325interrupt void adcaIsr()                                                                                                    |                                                                   |                                                                                                    |                                            |              |                            |                           |               |
| R NewTargetConfiguration.ccxml (Active/Default) | 326 {                                                                                                    |                                                                   |                                                                                                    |                                            |              |                            |                           |               |
| 📄 rfft_in_out.graphprop                         | 327 RFFTin1Buff[sampleIndex++] = Ad                                                                                                    |                                                                   |                                                                                                    |                                            |              |                            |                           |               |
| 📄 rfft_mag_phase.graphprop                      | <pre>328 if(sampleIndex == (RFFT_SIZE -</pre>                                                                                                    | 1) ){                                                             |                                                                                                    |                                            |              |                            |                           |               |
| 📄 setupdebugenv.js                              | <pre>329 sampleIndex = 0;</pre>                                                                                                    |                                                                   |                                                                                                    |                                            |              |                            |                           |               |
|                                                 | <pre>330 flagInputReady = 1;<br/>331 }</pre>                                                                                                    |                                                                   |                                                                                                    |                                            |              |                            |                           |               |
|                                                 | 332                                                                                                    |                                                                   |                                                                                                    |                                            |              |                            |                           |               |
|                                                 | 333 AdcaRegs.ADCINTFLGCLR.bit.ADCIN                                                                                                    | T1 = 1: //clear INT1 flag                                         |                                                                                                    |                                            |              |                            |                           |               |
|                                                 | 334 PieCtrlRegs.PIEACK.all = PIEACK                                                                                                    |                                                                   |                                                                                                    |                                            |              |                            |                           |               |
|                                                 | 335 }                                                                                                    | _                                                                 |                                                                                                    |                                            |              |                            |                           |               |
|                                                 | 336                                                                                                    |                                                                   |                                                                                                    |                                            |              |                            |                           |               |
|                                                 | 337 // @} //addtogroup                                                                                                    |                                                                   |                                                                                                    |                                            |              |                            |                           |               |
|                                                 | 338<br>339 // End of file                                                                                                    |                                                                   |                                                                                                    |                                            |              | Click the New button to    | create a new tarnet confi | iguration fil |
|                                                 |                                                                                                    |                                                                   |                                                                                                    |                                            |              | Click here to hide this me |                           | garacontin    |
|                                                 |                                                                                                    |                                                                   |                                                                                                    |                                            |              |                            |                           |               |
|                                                 | <                                                                                                    |                                                                   |                                                                                                    |                                            |              |                            |                           |               |
|                                                 |                                                                                                    |                                                                   | Problems 🕮 💡 Advice                                                                                                |                                            |              |                            |                           |               |
|                                                 | 🗉 Console 🖾 🕹 😵 🗔                                                                                                    |                                                                   | Problems 🛛 🗘 Advice<br>errors, 2 warnings, 0 others                                                                |                                            |              |                            |                           |               |
|                                                 | Console Console (2837x_RFFT_ADC_R)                                                                                                    | 0                                                                 |                                                                                                    | Resource                                   | Path         | Location                   | Type                      |               |
|                                                 | 🗉 Console 🖾 🕹 😵 🗔                                                                                                    | 28x_fpu_dsp_library.lib ^ D                                       | errors, 2 warnings, 0 others                                                                                       | Resource                                   | Path         | Location                   | Туре                      |               |
|                                                 | Console Console 2837x_RFT_ADC_RT<br>COT Build Console [2837x_RFT_ADC_RT]<br>-1rts2800_fpu32_fast_supplement.lib -1c2                                                                                                    | 28x_fpu_dsp_library.lib ^ D                                       | errors, 2 warnings, 0 others<br>escription<br>& Warnings (2 items)                                                 |                                            |              | Location                   | Type<br>C/C++ Problem     |               |
|                                                 | Console Console 2337 RFT_AOC RT<br>COT Build Console 12337 RFT_AOC RT<br>-1rts2800_fpu32_fast_supplement.lib -1c2<br>-1libc.a<br><li>clinking&gt;<br/>warning: entry-point symbol other than</li>                                                                                                    | 0<br>28x_fpu_dsp_library.lib ^ D                                  | errors, 2 warnings, 0 others<br>escription                                                                         |                                            |              |                            |                           |               |
|                                                 | Console ::<br>Console ::<br>Conso | 28x_fpu_dsp_library.lib ^ D                                       | errors, 2 warnings, 0 others<br>escription<br>& Warnings (2 items)<br>& entry-point symbol other than "_c_int00" : | specified: "code_2837x_RFFT_ADO            | c            |                            | C/C++ Problem             |               |
|                                                 | Console Console 2337 RFT_AOC RT<br>COT Build Console 12337 RFT_AOC RT<br>-1rts2800_fpu32_fast_supplement.lib -1c2<br>-1libc.a<br><li>clinking&gt;<br/>warning: entry-point symbol other than</li>                                                                                                    | 28x_fpu_dsp_library.lib ^ D                                       | errors, 2 warnings, 0 others<br>escription<br>& Warnings (2 items)<br>& entry-point symbol other than "_c_int00" : | specified: "code_2837x_RFFT_ADO            | c            |                            | C/C++ Problem             |               |
|                                                 | Console ::<br>Console ::<br>Conso | 28x_fpu_dsp_library.lib ^ D                                       | errors, 2 warnings, 0 others<br>escription<br>& Warnings (2 items)<br>& entry-point symbol other than "_c_int00" : | specified: "code_2837x_RFFT_ADO            | c            |                            | C/C++ Problem             |               |
|                                                 | Console :                                                                                                    | 28x_fpu_dsp_library.lib ^ D                                       | errors, 2 warnings, 0 others<br>escription<br>& Warnings (2 items)<br>& entry-point symbol other than "_c_int00" : | specified: "code_2837x_RFFT_ADO            | c            |                            | C/C++ Problem             |               |
|                                                 | Console ::<br>Console ::<br>Conso | 28x_fpu_dsp_library.lib ^ D                                       | errors, 2 warnings, 0 others<br>escription<br>& Warnings (2 items)<br>& entry-point symbol other than "_c_int00" : | specified: "code_2837x_RFFT_ADO            | c            |                            | C/C++ Problem             |               |
|                                                 | Console :                                                                                                    | 28x_fpu_dsp_library.lib ^ D<br>'_c_int00" specified:<br>X_RT.out' | errors, 2 warnings, 0 others<br>escription<br>& Warnings (2 items)<br>& entry-point symbol other than "_c_int00" : | specified: "code, 2837x_RFFT_ADC<br>main.c | c            |                            | C/C++ Problem             |               |

Power up the board and connected to ccs:

S1 boot switch (Launchpad 28379): 1/1/1

After uploading program to the flash:

| lie Edit View Project Tools Run Scripts Window Help<br>Э ♥ 副 図 ● ♥ 20   ②   物 ♥   タ ♥ ■ ■ ■ 急 令 虎 田   夏 ♥ 図 ♥ № ● ♥ 20 ♥ ♥   魚 今                                                                                                    |                                              |                                                                                                    |                                       |                                                                   | Quick Access                                            |
|----------------------------------------------------------------------------------------------------|----------------------------------------------|----------------------------------------------------------------------------------------------------|---------------------------------------|-------------------------------------------------------------------|---------------------------------------------------------|
| Pobug 🕸                                                                                                    | % 7 - 0                                      | 🕫 Variables 😤 Expressions 🖂                                                                                                    |                                       |                                                                   | @ ≪ E   + X % 🔀 🗂 🖬 🌼 👘 👘                               |
|                                                                                                    |                                              | Expression                                                                                                    | Type<br>unsigned int[1024]<br>float   | Value<br>[0.0.0.0.0]<br>6.90840143e-41 (DEN)                      | Address<br>0x00010000@Data<br>0x0000A000@Data           |
| grgc_main() at args_main.ca10.069572     grgc_int00 at optimizer (int00 does not contain frame information)     grgc_int00 does not contain frame information)     grgc_int00 does not contain frame information)     grgc_int00 does not contain frame information)     grgc_int00 does not contain frame information)     grgc_int00 does not contain frame information     grgc_int00 does not contain frame information)                                                                                                    |                                              | •                                                                                                    |                                       |                                                                   |                                                         |
| Final installinets ADD 1001 000 0000 probe_0/CPU2_CLA1 (Disconnected : Unknown)                                                                                                    |                                              |                                                                                                    |                                       |                                                                   |                                                         |
| © Gening Stand № NewTrepsetConfiguration.com<br>© Innic ::<br>2007/1 (55%), we show(512 - 50.5) and all its odd harmonics. Since the sampled<br>2007/1 waveform is not an integer multiple of the FF_SIZE, you will see some<br>2007/1 spectral leakage, a portion of the fundamental will leak into the fit bin.<br>210//1 one way to overcome this is to window the input before running the FFT on<br>211//1 it.<br>211//1<br>211//1                                                                                                    |                                              |                                                                                                    |                                       |                                                                   |                                                         |
| <pre>214 { 215 // Locals 215 // Locals 216 uintEct1, j; 217 floatfreq = 0.0; 218 218 219 219 210 fALLOH 210 fALLOH 221 FloatFictOr(10.2)_t * %RemfuncsUndStart, (uint32_t * %RemfuncsLoadStart, 222 mecop((uint32_t), %RemfuncsLoadStare); 223 FPU_initPlan(); 234 FPU_initPlan(); 235 FPU_initPlan(); 235 FPU_initPlan(); 236 FPU_initPlan(); 237 FPU_initPlan(); 237 FPU_initPlan(); 238 FPU_initPlan(); 238 FPU_iniPlan(); 238 FPU_initPlan(); 238 FPU_initPlan(); 238 FPU_init</pre>                                                                                                    |                                              |                                                                                                    |                                       |                                                                   |                                                         |
| 22:sendif //FLASH<br>226<br>227 FPU_initSystemClocks();<br>228<br>229 FPU_initEpie();<br>230                                                                                                    |                                              |                                                                                                    |                                       |                                                                   |                                                         |
| Console                                                                                                    | 🗟 🛃 🕪 🛃 🖾                                    | 💌 📑 💌 🗆 🔛 Single Time -0                                                                                                    |                                       | 副室田県・☆・私氏                                                         | `,<br>· · · □ ⊡ <b>- · · □ ⊡ • • </b> @ <b>* • ®</b>    |
| B370_BFT_AOC_FT<br>280x_CPU1: GE Output:<br>Benny Map Initialization Complete<br>Banny CPU1: If erase/programs (E/P) operation is being done on one core, the other core shoul<br>280x_CPU1: Cubic HeadIng Memory Block at 0x0 on Page 0 of Length 0xc8<br>CePICK_C_0: Trouble ReadIng Memory Block at 0x0 on Page 0 of Length 0xc8                                                                                                    |                                              | 90 -                                                                                                    |                                       |                                                                   |                                                         |
| د                                                                                                    |                                              | > 115712                                                                                                    | +25 +50                               | +75 +100 +125<br>sample                                           | +150 +175                                               |
|                                                                                                    |                                              |                                                                                                    |                                       |                                                                   |                                                         |
| Workspace_y7_RFT_ADC - CCS Debug - 2837x_RFT_ADC_RT/main c - Code Composer Studio le fdit View Project Tools Run Scripts Window Help  T ← D = C + Q = D + A + Q = D + D = A + D = D + A + D + A + Q + D + D + A + A + D + D + A + A + D + D                                                                                                    | <u>نو</u> د د.                               | IN-Variables % Expressions II<br>Expression                                                                                                    | Type                                  | Value                                                             | - 여 X<br>Quick Acces) 라 50<br>오너리 구 4 张明 13 년 4 - ~ ~ ~ |
| Workspace y7.RHT_ADC - CCS Debug - 2837.RHTT_ADC_RT/main.c - Code Composer Studio lie Edit View Project Tools Run Scripts Window Help  S → L C + → I D - + I D → I D → I D → C A = D D + D → I D → V → V → V → I D → I D D Debug H D Debug H D                                                                                                    | \ <u>\</u> e_= = =                           |                                                                                                    |                                       | Value<br>[2049;2030.2284;2098;2073]<br>identifier not found: freq | Quick Access : 말 많 않<br>() ~ 은 수 왕 않 한 은 건 한 수 ~ ~ ~    |
|                                                                                                    | <u>≋</u> == a                                | Expression<br>> C RFFTin1Buff<br>(0): freq                                                                                                    | Type<br>unsigned int[1024]            | [2049,2030,2284,2098,2073]                                        | Quick Access                                            |
| <pre> workspace.y7.RFT_ADC - CCS Debug = 2837.RFT_ADC_RT/main c - Code Composer Studie le fdit View Project Tools Run Scripts Window Help  workspace.y7.RFT_ADC_RT_Code Composer Studie - Device Debugging]  workspace.y7.RFT_ADC_RT [Code Composer Studie - Device Debugging]  workspace.y7.RFT_ADC_RT [Code Composer Studie - Device Debugging]  workspace.rFT_ADC_RT [Code Composer Studie - Device Debugging]  workspace.rFT_ADC_RT [Code Composer Studie - Device Debugging]  workspace.rFT_ADC_RT [Code Composer Studie - Device Debugging]  workspace.rFT_ADC_RT [Code Composer Studie - Device Debugging]  workspace.rFT_ADC_RT [Code Composer Studie - Device Debugging]  workspace.rFT_ADC_RT [Code Composer Studie - Device Debugging]  workspace.rFT_ADC_RT [Code Composer Studie - Device Debugging]  workspace.rFT_ADC_RT [Code Studie - Device Debugging]  workspace.rFT_ADC_RT [Code Studie - Device Debugging]  workspace.rFT_ADC_RT [Code Studie - Device Debugging]  workspace.rFT_ADC_RT [Code Studie - Device Debugging]  workspace.rFT_ADC_RT [Code Studie - Device Debugging]  workspace.rFT_ADC_RT [Code Studie - Device Deb</pre>                                                                                                    | ¥ ***                                        | Expression<br>> C RFFTin1Buff<br>(0): freq                                                                                                    | Type<br>unsigned int[1024]            | [2049,2030,2284,2098,2073]                                        | Quick Access                                            |
| <pre>workspace.y7.8FT_ADC - CCS Debug: 2837_8FT_ADC &amp;T/main c - Code Composer Studio<br/>le fdit View Poject Tools Run Scripts Window Heip<br/>* Composed Tools Run Scripts Window Heip<br/>* Composed Run Scripts Window Heip<br/>* Composed Run Scripts Window Heip<br/>* Composed Run Scripts Window Heip<br/>* Composed Run Scripts Window Heip<br/>* Composed Run Scripts Window Heip<br/>* Composed Run Scripts Window Heip<br/>* Composed Run Scripts Window Heip<br/>* Composed Run Scripts Window Heip<br/>* Composed Run Scripts Window Heip<br/>* Run Scripts Window Heip<br/>* Run Scripts * Run Scripts Window Heip<br/>* Run Scripts * Run Scripts *</pre> | \\$ ~~ C                                     | Expression<br>> C RFFTin1Buff<br>(0): freq                                                                                                    | Type<br>unsigned int[1024]            | [2049,2030,2284,2098,2073]                                        | Quick Access                                            |
| <pre> workspace.y7,8FT_ADC - CCS Debug: 2837_8FT_ADC RT/main c - Code Composer Studio le fdit View Poject Tools Run Scripts Window Heip</pre>                                                                                                    | 14 12 10 10 10 10 10 10 10 10 10 10 10 10 10 | BerFiniBuff     entropy     Add new expression     Add new expression     Solution     Solution     Solu | Type<br>unsigned int(1024)<br>unknown | [2049.2010.2284.2098.2073_]<br>identifier not found: treq         | Quick Access                                            |

| пп |   |
|----|---|
|    | • |

| workspace_v7_RFFT_ADC - CCS Debug - 2837x_RFFT_ADC_RT/main.c - Code Composer Studio                                                                                                    |                                            |                                |                            |                                     | - 0                        | ×  |
|----------------------------------------------------------------------------------------------------|--------------------------------------------|--------------------------------|----------------------------|-------------------------------------|----------------------------|----|
| File Edit View Project Tools Run Scripts Window Help                                                                                                    |                                            |                                |                            |                                     |                            |    |
| *                                                                                                    |                                            |                                |                            |                                     | Quick Access               | 38 |
| ₩ Debug 🗵                                                                                                    | 🙀 🗉 🗆 💷 Variables 🛠                        | Expressions 💠 🐰 Regis          | iters                      |                                     | (2 여 日) 수 🗶 🍇 😢 🗂 선 🕸 🗁 🖻  |    |
| <ul> <li><terminated> NewTargetConfiguration.coml [Code Composer Studio - Device Debugging]</terminated></li> <li>2837x, RFFT_ADC_RT [Code Composer Studio - Device Debugging]</li> </ul>                                                                                                    | Expression                                 |                                | Type<br>unsigned int[1024] | Value<br>[2500,2273,2080,2033,2021] | Address<br>0x00010000@Data |    |
| Ver Des North Statuments XDS100/2 USB Debug Phote_0/CPU2_CLA1 (Disconnected : Unknown)     Preas Instruments XDS100/2 USB Debug Phote_0/CPU2_LLA1 (Disconnected : Unknown)     Preas Instruments XDS100/2 USB Debug Phote_0/CPU2_LLA1 (Disconnected : Unknown)     Preas Instruments XDS100/2 USB Debug Phote_0/CPU2_LLA1 (Disconnected : Unknown)                                                                                                    | ♥ Carter in Hourd<br>0+ Freq<br>Add new eq |                                | unsgned int[1024]<br>float | [29002273200020332021-]<br>7421.875 | 0x0000A00E@Data            |    |
| Getting Started & NewTargetConfiguration.ccxml                                                                                                    |                                            |                                |                            |                                     |                            |    |
| <pre>273 } 274 274 275 for [i-0; i &lt; RFF_SIZE/2; i++)[ 276 RFF[haseBuff[] = 0; //Clean up phase buffer 277 while(lagInputReady == 0)[; // Wait on ADC ISR to set the flag 281 while(lagInputReady == 0)[; // Wait on ADC ISR to set the flag 282 RFF_ade_f32(hm_ffft_adc); // Calculate real FFT (12-bit ADC input) 283 flagInputReady =0; // Kest the flag 284 RFF_f32_hase_RMSQ(hm_ffft); //Calculate nagnitude 286 RFF_f32_hase_RMSQ(hm_ffft); //Calculate magnitude 288 RFF_f32_hase_RMSQ(hm_ffft); //Calculate magnitude 289 RFF_f32_hase_RMSQ(hm_ffft); //Calculate magnitude 280 RFF_f32_hase_RMSQ(hm_ffft); //Calculate magnitude 280 RFF_f32_hase_RMSQ(hm</pre> |                                            |                                |                            |                                     |                            |    |
| 296 //of one component frequency signal; in this example it gives the                                                                                                    |                                            |                                |                            |                                     |                            | ~  |
| Console 12                                                                                                    |                                            | Single Time -1 🕮               |                            | 問字目 <mark>れ・☆</mark> ・ミミ            |                            |    |
| 2837x_RFFT_ADC_RT                                                                                                    |                                            | 3500                           |                            |                                     |                            |    |
| C28xC(PUI: GEL OUTpuI:<br>Memory Map Initialization complete<br>C28xC(PUI: If erase/programs (£/P) operation is being done on one core, the other core should<br>IcePick_C2: Trouble Reading Memory Block at 0x8 on Page 0 of Length 0xc8<br>IcePick_C2: Trouble Reading Memory Block at 0x8 on Page 0 of Length 0xc8                                                                                                    | d not execute from share                   | 3100<br>2700<br>1900<br>196608 | +25 +50                    | +75 +100 +12<br>sample              | 5 +150 +175                |    |
|                                                                                                    |                                            |                                |                            |                                     |                            |    |
|                                                                                                    |                                            |                                |                            |                                     |                            |    |

Now I can see the frequency of input signal is correct and = 7421Hz.

| Next | step: | load | symbo | ls: |
|------|-------|------|-------|-----|
|      |       |      |       |     |

| workspace_v7_RFFT_ADC - C         | CS Debug - 2837x_RFFT_ADC_RT/main.c - Code                                | e Composer Stud          | lio                                                                                      |               |                      |                               |                                                   | -                                       | o ×                     |
|-----------------------------------|---------------------------------------------------------------------------|--------------------------|------------------------------------------------------------------------------------------|---------------|----------------------|-------------------------------|---------------------------------------------------|-----------------------------------------|-------------------------|
| File Edit View Project Tools      |                                                                           |                          |                                                                                          |               |                      |                               |                                                   |                                         |                         |
| 📑 • 🔛 🕼 🔦 • 🔎 🖾 🖥                 | Connect Target<br>Disconnect Target                                       | Ctrl+Alt+C<br>Ctrl+Alt+D | • • 🕹 📽 • 134 (5)                                                                        |               |                      |                               |                                                   | Quick Ac                                | ccess 🗈 🖬 🖏 🎭           |
| * Debug 🛛                         | Restore Debug State                                                       | Alt+E                    | ¥ 7                                                                                      | 🕬 Variables 😤 | Expressions 💠 🐰 Regi | sters                         |                                                   | 🖄 🐗 🕒 🔶 🗶 🌺 📴 📑                         | t 🛃 🍫 🗢 🗆 🗋             |
| <terminated>NewTarge</terminated> | 💁 Load                                                                    |                          | 4 Load Program                                                                           | Ctrl+Alt+I    |                      | Type                          | Value                                             | Address                                 |                         |
| - 2837x_RFFT_ADC_RT [C            | Resume                                                                    |                          | 🙆 Reload Program                                                                         | Ctrl+Alt+F    | 1                    | unsigned int[1024]            | [2500,2273,2080,2033,2021]                        | 0x00010000@Data                         |                         |
| 🛩 🧬 Texas Instruments XI          | II Suspend                                                                | Alt+F8                   | load Symbols                                                                             |               |                      | float                         | 7421.875                                          | 0x0000A00E@Data                         |                         |
| main() at main.c2                 | Terminate                                                                 | Ctrl+F2                  | Add Symbo<br>Load symbols onto selected core(s)<br>Verify Program                        | 1             | ssion                |                               |                                                   |                                         |                         |
| =_args_main() at ar               | N <sup>®</sup> Disconnect                                                 |                          | Verify Program                                                                           | _             |                      |                               |                                                   |                                         |                         |
| c_int00() at boot2                | 🥵 Go Main                                                                 |                          |                                                                                          |               | -                    |                               |                                                   |                                         |                         |
| 📌 Texas Instruments XE            | Reset                                                                     | ,                        | C:\ti\libs\\FLASH_FASTRTS\2837x_RFFT_ADC_F<br>C:\ti\libs\\FLASH_FASTRTS\2837x_RFFT_ADC_F |               |                      |                               |                                                   |                                         |                         |
| P Texas Instruments XE            | Step Into                                                                 | F5                       | C:(II)IDS((FLASH_PASTRIS(2037)_RFF1_ADC_F                                                | KI.OUt        | _                    |                               |                                                   |                                         |                         |
| 📌 Texas Instruments XE            | Step Over                                                                 | F6                       | (n)                                                                                      |               |                      |                               |                                                   |                                         |                         |
|                                   | Assembly Step Into                                                        | Ctrl+Shift+F5            |                                                                                          |               |                      |                               |                                                   |                                         |                         |
|                                   | Assembly Step Over                                                        | Ctrl+Shift+F6            |                                                                                          |               |                      |                               |                                                   |                                         |                         |
| 273 }                             | R Step Return                                                             | F7                       |                                                                                          |               |                      |                               |                                                   |                                         | ~ =                     |
|                                   | 🕅 Run to Line                                                             | Ctrl+R                   |                                                                                          |               |                      |                               |                                                   |                                         |                         |
| 275 for (i=0; i <                 |                                                                           | Ctrl+F8                  |                                                                                          |               |                      |                               |                                                   |                                         |                         |
| 276 RFFTphase<br>277 }            | Step Into Selection                                                       |                          | er                                                                                       |               |                      |                               |                                                   |                                         |                         |
| 277 }                             | Clock                                                                     | >                        |                                                                                          |               |                      |                               |                                                   |                                         |                         |
| 279 while(1){                     | Advanced                                                                  | >                        |                                                                                          |               |                      |                               |                                                   |                                         |                         |
| 280 while(fla <sup>4</sup>        | 🇞 Debug                                                                   | F11                      | e flag                                                                                   |               |                      |                               |                                                   |                                         |                         |
| 281                               | Debug History                                                             | >                        |                                                                                          |               |                      |                               |                                                   |                                         |                         |
| 282 RFFT_adc_<br>283 flagInput    | Debug As                                                                  | >                        | t ADC input)                                                                             |               |                      |                               |                                                   |                                         |                         |
| 294                               | Debug Configurations                                                      |                          |                                                                                          |               |                      |                               |                                                   |                                         |                         |
| 285 #ifdef TMS320C2               | <ul> <li>Toggle Breakpoint</li> </ul>                                     | Ctrl+Shift+B             | e project                                                                                |               |                      |                               |                                                   |                                         |                         |
| 200                               | Skip All Breakpoints                                                      | Ctrl+Alt+B               |                                                                                          |               |                      |                               |                                                   |                                         |                         |
| 287 RFFT_f32_                     | Remove All Breakpoints                                                    |                          |                                                                                          |               |                      |                               |                                                   |                                         |                         |
|                                   | Breakpoint Types<br>New Breakpoint (Code Composer Studio)                 |                          |                                                                                          |               |                      |                               |                                                   |                                         |                         |
|                                   |                                                                           | te magnitude             | 1                                                                                        |               |                      |                               |                                                   |                                         |                         |
|                                   | hase(hnd rfft); //Calcula                                                 |                          |                                                                                          |               |                      |                               |                                                   |                                         | 100 C                   |
| 292 #endif //TMS320C              |                                                                           |                          |                                                                                          |               |                      |                               |                                                   |                                         |                         |
| 293                               |                                                                           |                          |                                                                                          |               |                      |                               |                                                   |                                         |                         |
| 294 //Find out                    | the maximum frequency component of                                        | signal freq              | uency                                                                                    |               |                      |                               |                                                   |                                         |                         |
|                                   | t signal. This algorithm is only us<br>omponent frequency signal; in this |                          |                                                                                          |               |                      |                               |                                                   |                                         | ~                       |
| ( // OF OHE C                     | ouponent frequency signal, in this                                        | example it g             | ives the                                                                                 |               |                      |                               |                                                   |                                         |                         |
| Console 18                        |                                                                           |                          | R 🖬 🖗 🛃 🛡 🔹                                                                              |               | Single Time -1 🛙     |                               | 開生同れ・公・                                           |                                         |                         |
| 2837x_RFFT_ADC_RT                 |                                                                           |                          |                                                                                          |               | 3500 ]               |                               | and the group of the                              |                                         | GE18   GE2              |
| C28xx CPU1: GEL Output:           |                                                                           |                          |                                                                                          |               | 3100 - 1             | A A A                         | 1                                                 | A A A                                   |                         |
| Memory Map Initializati           |                                                                           |                          |                                                                                          |               | + /                  | $\Lambda$ $\Lambda$ $\Lambda$ | $\Lambda \Lambda \Lambda \Lambda \Lambda$         |                                         |                         |
|                                   |                                                                           |                          | e, the other core should not execute fr                                                  | rom share     | 2700 -               |                               | $\Lambda / \Lambda / \Lambda / \Lambda / \Lambda$ |                                         |                         |
|                                   | ading Memory Block at 0x0 on Page 6                                       |                          |                                                                                          |               | 2300                 | / \ / \ / \ /                 | $\Lambda / \Lambda / \Lambda / \Lambda / \Lambda$ |                                         | $\Lambda / \Lambda / I$ |
| IcePick_C_0: Trouble Re           | eading Memory Block at 0x0 on Page 0                                      | 0 of Length 6            | 3xc8                                                                                     |               | 1900                 | $( \lor \lor \lor \lor$       |                                                   | $\vee \vee \vee \vee$                   |                         |
|                                   |                                                                           |                          |                                                                                          |               | ·····                |                               |                                                   | 1 · · · · · · · · · · · · · · · · · · · | · · · · · · ·           |
|                                   |                                                                           |                          |                                                                                          |               | 365568               | +25 +50                       |                                                   | +125 +150 +                             | 175                     |
|                                   |                                                                           |                          |                                                                                          | ,             |                      |                               | sample                                            |                                         |                         |
|                                   |                                                                           |                          |                                                                                          |               |                      |                               |                                                   |                                         |                         |
|                                   |                                                                           |                          |                                                                                          |               |                      |                               |                                                   |                                         |                         |
| 1                                 |                                                                           |                          |                                                                                          |               |                      |                               |                                                   |                                         |                         |

Now, pressing mechanical button reset on the board :

## S1 boot switch (Launchpad 28379): 1/1/1

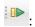

| 월 10] \$ ▼ \$ \$ \$ \$ \$ \$ \$ \$ \$ \$ \$ \$ \$ \$ \$ \$ \$                                                                                                    | Variables 🛠 Expressions 🙁                                                                                                    | 1112 Depistors                       |                                  | Quick Access                                                            |
|----------------------------------------------------------------------------------------------------|----------------------------------------------------------------------------------------------------|--------------------------------------|----------------------------------|-------------------------------------------------------------------------|
| bug 💈 👋 🦷 cterminated>NewTargetConfiguration.coml [Code Composer Studio - Device Debugging]                                                                                                    | Expression                                                                                                    | Type                                 | Value                            | Address                                                                 |
| 2837x_RFFT_ADC_RT [Code Composer Studio - Device Debugging]                                                                                                    | > 🥭 RFFTin1Buff                                                                                                    | unsigned int[1024]                   | [2151,2039,2052,2137,2039]       | 0x00010000@Data                                                         |
| Pexas Instruments XDS100v2 USB Debug Probe_0/C28xx_CPU1 (Running) Pexas Instruments XDS100v2 USB Debug Probe_0/CPU1_CLA1 (Disconnected : Unknown)                                                                                                    | freq<br>Add new expression                                                                                                    | unknown                              | identifier not found: freq       |                                                                         |
| Pexas Instruments XDS100v2 USB Debug Probe_0/C28xx_CPU2 (Disconnected : Unknown) Pexas Instruments XDS100v2 USB Debug Probe_0/CPU2_CLA1 (Disconnected : Unknown)                                                                                                    |                                                                                                    |                                      |                                  |                                                                         |
|                                                                                                    |                                                                                                    |                                      |                                  |                                                                         |
|                                                                                                    |                                                                                                    |                                      |                                  |                                                                         |
|                                                                                                    |                                                                                                    |                                      |                                  |                                                                         |
| tting Started 🕱 NewTargetConfiguration.ccxml 🗟 main.c 🔅                                                                                                    |                                                                                                    |                                      |                                  |                                                                         |
|                                                                                                    |                                                                                                    |                                      |                                  |                                                                         |
| <pre>for (i=0; i &lt; RFFT_SIZE/2; i++){     RFFTphaseBuff[i] = 0; //Clean up phase buffer</pre>                                                                                                    |                                                                                                    |                                      |                                  |                                                                         |
| }                                                                                                    |                                                                                                    |                                      |                                  |                                                                         |
| <pre>while(1){     while(flagInputReady == 0){}; // Wait on ADC ISR to set the flag</pre>                                                                                                    |                                                                                                    |                                      |                                  |                                                                         |
| // before proceeding                                                                                                    |                                                                                                    |                                      |                                  |                                                                         |
| <pre>RFFT_adc_f32(hnd_rfft_adc); // Calculate real FFT (12-bit ADC input) flagInputReady = 0; // Reset the flag</pre>                                                                                                    |                                                                                                    |                                      |                                  |                                                                         |
| ifdefTMS320C28XX_TMU //defined whentmu_support=tmu0 in the project                                                                                                    |                                                                                                    |                                      |                                  |                                                                         |
| // properties<br>RFFT_f32_mag_TMU0(hnd_rfft); //Calculate magnitude                                                                                                    |                                                                                                    |                                      |                                  |                                                                         |
| RFFT_f32_phase_TMU0(hnd_rfft); //Calculate phase<br>else                                                                                                    |                                                                                                    |                                      |                                  |                                                                         |
| RFFT_f32_mag(hnd_rfft); //Calculate magnitude                                                                                                    |                                                                                                    |                                      |                                  |                                                                         |
| RFFT_f32_phase(hnd_rfft); //Calculate phase<br>endif //_TMS320C280X_TMU_                                                                                                    |                                                                                                    |                                      |                                  |                                                                         |
| //Find out the maximum frequency component of signal frequency                                                                                                    |                                                                                                    |                                      |                                  |                                                                         |
| <pre>//component signal. This algorithm is only used for finding frequency<br/>//of one component frequency signal; in this example it gives the</pre>                                                                                                    |                                                                                                    |                                      |                                  |                                                                         |
|                                                                                                    |                                                                                                    |                                      |                                  |                                                                         |
|                                                                                                    | 🗏 🖻 🔹 📑 👻 Single Time -1                                                                                                    | 1 22                                 | 開宇田事・会・気気。                       | £ • Ø <mark>\$* Ø %</mark> 10 <b>8</b> 3 • <b>5</b> 10 11               |
| FFT_ADC_RT<br>CPU1: GEL Output:                                                                                                    | 3500                                                                                                    |                                      |                                  | ΛΛΛ                                                                     |
| Map Initialization Complete<br>CPU1: If erase/program (E/P) operation is being done on one core, the other core should not exe                                                                                                    | ecute from share 2700 -                                                                                                    | $\Lambda$ $\Lambda$ $\Lambda$        |                                  | A A A A                                                                 |
| k_C_0: Trouble Reading Memory Block at 0x0 on Page 0 of Length 0xc8                                                                                                    | 2300 -                                                                                                    |                                      | / \ . / \& / ¥\ / \&             | $/ \langle N \rangle \langle N \rangle \langle N \rangle$               |
| <_C_0: Trouble Reading Memory Block at 0x0 on Page 0 of Length 0xc8                                                                                                    | 1900                                                                                                    |                                      |                                  |                                                                         |
|                                                                                                    | 523264                                                                                                    | +25 +50                              | +75 +100 +125                    | +150 +175                                                               |
|                                                                                                    | >                                                                                                    |                                      | sample                           |                                                                         |
|                                                                                                    |                                                                                                    |                                      |                                  |                                                                         |
|                                                                                                    |                                                                                                    |                                      |                                  |                                                                         |
|                                                                                                    |                                                                                                    |                                      |                                  |                                                                         |
|                                                                                                    |                                                                                                    |                                      |                                  |                                                                         |
| :                                                                                                    |                                                                                                    |                                      |                                  |                                                                         |
| space_y7_RFFT_ADC - CCS Debug - 2837x_RFFT_ADC_R7/main.c - Code Composer Studio                                                                                                    |                                                                                                    |                                      |                                  | - 0                                                                     |
| View Project Tools Run Scripts Window Help                                                                                                    |                                                                                                    |                                      |                                  |                                                                         |
| t View Project Tools Run Scripts Window Help<br>글 🗋 🔨 • 💭 💭 🏟 • 1 🛷 • 1 💷 💷 🔳 🗮 🔍 😒 🚛 🗐 💭 🏵 • 🐌 🖸 🏟 • 🖑 🖉 • 1 🔍 👁                                                                                                    |                                                                                                    |                                      |                                  | Quick Access                                                            |
| View Project Tools Run Scripts Window Help<br>[전철 · [과이가 · [과이가 · []] · [] · [] · [] · [] · [] · [] ·                                                                                                    | - 10- Variables, MC Expressions 10                                                                                                    |                                      | Value                            | Quick Access 법<br>(2) 야 문 수 왕 않 (3) 다 한 야 (7)                           |
| View Project Tools Run Scipts Window Help<br>□ ● ↓ ↓ ↓ ↓ ↓ ↓ ■ ■ ■ ● ● ● ● ● ● ● ● ● ●                                                                                                    | Expression  Comparison  Expression  Expression  Expres | Type<br>unsigned int[1024]           | Value<br>[224/279123922193.2058] | Quick Access                                                            |
| View Project Tools Run Scripts Window Help<br>□ ▲ ↓ ○ □ ▲ ↓ ◇ ↓ ■ ■ □ ■ ▲ ◇ ▲ E ■ ■ ◇ ▲ ▲ ● ○ ▲ ↓ △ ↓ ▲ ↓ △ ↓ ▲<br>g E ■ ==================================                                                                                                    | Expression  Comparison  Comparison  Compar | Туре                                 |                                  | Quick Access                                                            |
| View Project Tools Run Scripts Window Help<br>I h 2 h 2 h 2 h 2 h 2 h 2 h 2 h 2 h 2 h                                                                                                    | Expression  Comparison  Expression  Expression  Expres | Type<br>unsigned int[1024]           | [3234,2791,2392,2193,2058]       | Quick Access                                                            |
| View Project Tools Run Scipts Window Help<br>Content Tools Run Scipts Window Help<br>Content Tools Run Scipts Window Help<br>eminated to Run Scipts Run Run Run Run Run Run Run Run Run Run                                                                                                    | Expression  Comparison  Comparison  Compar | Type<br>unsigned int[1024]           | [3234,2791,2392,2193,2058]       | Quick Access : 편<br>《 역 문 수 밝혔氏 12 년 40 *<br>Address<br>0x00010000@Data |
| View Project Tools Run Sorgitz Window Help                                                                                                    | Expression  Comparison  Comparison  Compar | Type<br>unsigned int[1024]           | [3234,2791,2392,2193,2058]       | Quick Access : 변<br>값 역 단 수 밝 않은 11 년 수 1<br>Address<br>0x00010000@Data |
| View Project Tools Run Sorgitz Window Help                                                                                                    | Expression  Comparison  Comparison  Compar | Type<br>unsigned int[1024]           | [3234,2791,2392,2193,2058]       | Quick Access : 편<br>《 역 문 수 밝혔氏 12 년 40 *<br>Address<br>0x00010000@Data |
| View Project Tools Run Scripts Window Help<br>Inf, + (2) Inf, + (2) Inf, Inf, Inf, Inf, Inf, Inf, Inf, Inf,                                                                                                    | Expression  Comparison  Comparison  Compar | Type<br>unsigned int[1024]           | [3234,2791,2392,2193,2058]       | Quick Access                                                            |
| View Project Tools Run Scripts Window Help<br>Inf, + (2) Inf, + (2) Inf, Inf, Inf, Inf, Inf, Inf, Inf, Inf,                                                                                                    | Expression  Comparison  Comparison  Compar | Type<br>unsigned int[1024]           | [3234,2791,2392,2193,2058]       | Quick Access                                                            |
| View Project Tools Run Scripts Window Help<br>Solution of the state of the state of t                 | Expression  Comparison  Comparison  Compar | Type<br>unsigned int[1024]           | [3234,2791,2392,2193,2058]       | Quick Access                                                            |
| View Project Tools Run Scripts Window Help                                                                                                    | Expression  Comparison  Comparison  Compar | Type<br>unsigned int[1024]           | [3234,2791,2392,2193,2058]       | Quick Access                                                            |
| <pre>View Poject Tools Run Scipts Window Help<br/>Image: Tools Run Scipts Window Help<br/>Image: Tools Run Scipts Window Help<br/>Image: Tools Run Scipts Run Run Run Run Run Run Run Run Run Run</pre>                                                                                                    | Expression  Comparison  Comparison  Compar | Type<br>unsigned int[1024]           | [3234,2791,2392,2193,2058]       | Quick Access                                                            |
| View Project Tools Run Scripts Window Help<br>Close + (2) Close + (2) + (2) → (2) → (2) + (2) + (                  | Expression  Comparison  Comparison  Compar | Type<br>unsigned int[1024]           | [3234,2791,2392,2193,2058]       | Quick Access                                                            |
| View Poject Tools Run Scipts Window Help<br>Late + Late + L                  | Expression  Comparison  Comparison  Compar | Type<br>unsigned int[1024]           | [3234,2791,2392,2193,2058]       | Quick Access                                                            |
| <pre>View Poject Tools Run Scripts Window Help<br/>Image Image State State</pre>           | Expression  Comparison  Comparison  Compar | Type<br>unsigned int[1024]           | [3234,2791,2392,2193,2058]       | Quick Access                                                            |
| <pre>View Project Tools Run Scipts Window Help<br/>I I I I I I I I I I I I I I I I I I I</pre>                                                                                                    | Expression  Comparison  Comparison  Compar | Type<br>unsigned int[1024]           | [3234,2791,2392,2193,2058]       | Quick Access                                                            |
| <pre>View Project Tools Run Scipts Window Help<br/>Image: Image: Ima</pre>          | Expression  Comparison  Comparison  Compar | Type<br>unsigned int[1024]           | [3234,2791,2392,2193,2058]       | Quick Access                                                            |
| <pre>View Poplet Tools Run Scipts Window Help<br/>I = 4 + 0 - 4 + 0 - 4 + 0 - 0 - 0 - 0 - 0 - 0 - 0 - 0 - 0 - 0</pre>                                                                                                    | Expression  Comparison  Comparison  Compar | Type<br>unsigned int[1024]           | [3234,2791,2392,2193,2058]       | Quick Access                                                            |
| <pre>View Poplet Tools Run Scripts Window Help<br/>Image Image Image</pre>           | Expression  Comparison  Comparison  Compar | Type<br>unsigned int[1024]           | [3234,2791,2392,2193,2058]       | Quick Access                                                            |
| <pre>View Poplet Tools Run Scipts Window Heip<br/>I I I I I I I I I I I I I I I I I I I</pre>                                                                                                    | Expression  Comparison  Comparison  Compar | Type<br>unsigned int[1024]           | [3234,2791,2392,2193,2058]       | Quick Access                                                            |
| <pre>View Project Tools Run Scipts Window Help<br/>Confect Tools Run Scipts Window Help<br/>Confect Tools Run Scipts Window Help<br/>Confect Tools Run Scipts Window Help<br/>Provide Science Provide Rundow Rundow Rundo</pre> | Expression  Comparison  Comparison  Compar | Type<br>unsigned int[1024]           | [3234,2791,2392,2193,2058]       | Quick Access                                                            |
| <pre>View Project Tools Run Sciple Window Help</pre>                                                                                                    | Expression  Comparison  Comparison  Compar | Type<br>unsigned int[1024]           | [3234,2791,2392,2193,2058]       | Quick Access : 편<br>《 역 문 수 밝혔氏 12 년 40 *<br>Address<br>0x00010000@Data |
| <pre>View Popel Tools Run Scipts Window Help<br/>Image Scipt Tools Run Scipts Window Help<br/>Image Scipt Scipt Science Science Science Science Science Run Science Science Run Science Science Science Science<br/>With Science Science Science Science Science Run Science Science Run Science Science Science Science Science Science<br/>Image Science Science</pre> | Expression<br>>                                                                                                    | Type<br>undigened int[1024]<br>float | D224279123821912058_1 50000.0    | Culck Acces 前<br>Acdees<br>Oxfor000000Duta<br>Oxfor000000Duta           |
| <pre>View Poped Tools Run Scripts Window Help<br/>Image Image Script Script</pre>          | Expression  Expression  Mathematical State (Second Second  | Type<br>undigened int[1024]<br>float | D224279123821912058_1 50000.0    | Quick Acces 한 전<br>Address<br>Oxfor0000@Duta<br>Oxfor0000@Duta          |
| <pre>View Pojekt Tools Run Scripts Window Help<br/>Image State State</pre>           | Expression<br>>                                                                                                    | Type<br>undigened int[1024]<br>float | D224279123821912058_1 50000.0    | Quick Access                                                            |
| <pre>View Pojeet Tools Run Scripts Window Help<br/>Image 1</pre>                                                                                                    | Expression  Expression  Mathematical Strategy   Mathematical Strategy   Strategy  Strategy  Str  | Type<br>undigened int[1024]<br>float | D224279123821912058_1 50000.0    | Quick Acces 한 전<br>Address<br>Oxfor0000@Duta<br>Oxfor0000@Duta          |
| <pre>View Popel Tools Run Scipts Window Help<br/>I = 4 - 12 - 14 + 14 - 12 - 14 - 14 - 14 - 14 - 14 - 14 -</pre>                                                                                                    | Expression  Expression  Mathematical Strategy   Mathematical Strategy   Strategy  Strategy  Str  | Type<br>undigened int[1024]<br>float | D224279123821912058_1 50000.0    | Quick Acces 한 전<br>Address<br>Oxfor0000@Duta<br>Oxfor0000@Duta          |
| <pre>View Project Tools Rum Scripts Window Help<br/>Image Script Tools Rum Scripts Window Help<br/>Image Script Script S</pre>       | Expression  Expression  Control of the first induction  Control of the first induction  Contro | Type<br>undigened int[1024]<br>float | D224279123821912058_1 50000.0    | Quick Acces 한 전<br>Address<br>Oxfor0000@Duta<br>Oxfor0000@Duta          |
| <pre>Were Project Tools Run Sciple Window Help</pre>                                                                                                    | Expression  Expression  Comparison  Comparison  Compar | Type<br>undigened int[1024]<br>float | D224279123821912058_1 50000.0    | Culti Acces                                                             |

Frequency of input signal is not correct.